## **Monografia a livelli**

**1° caso: i volumi particolari dell'opera in continuazione hanno tutti la stessa collocazione:**

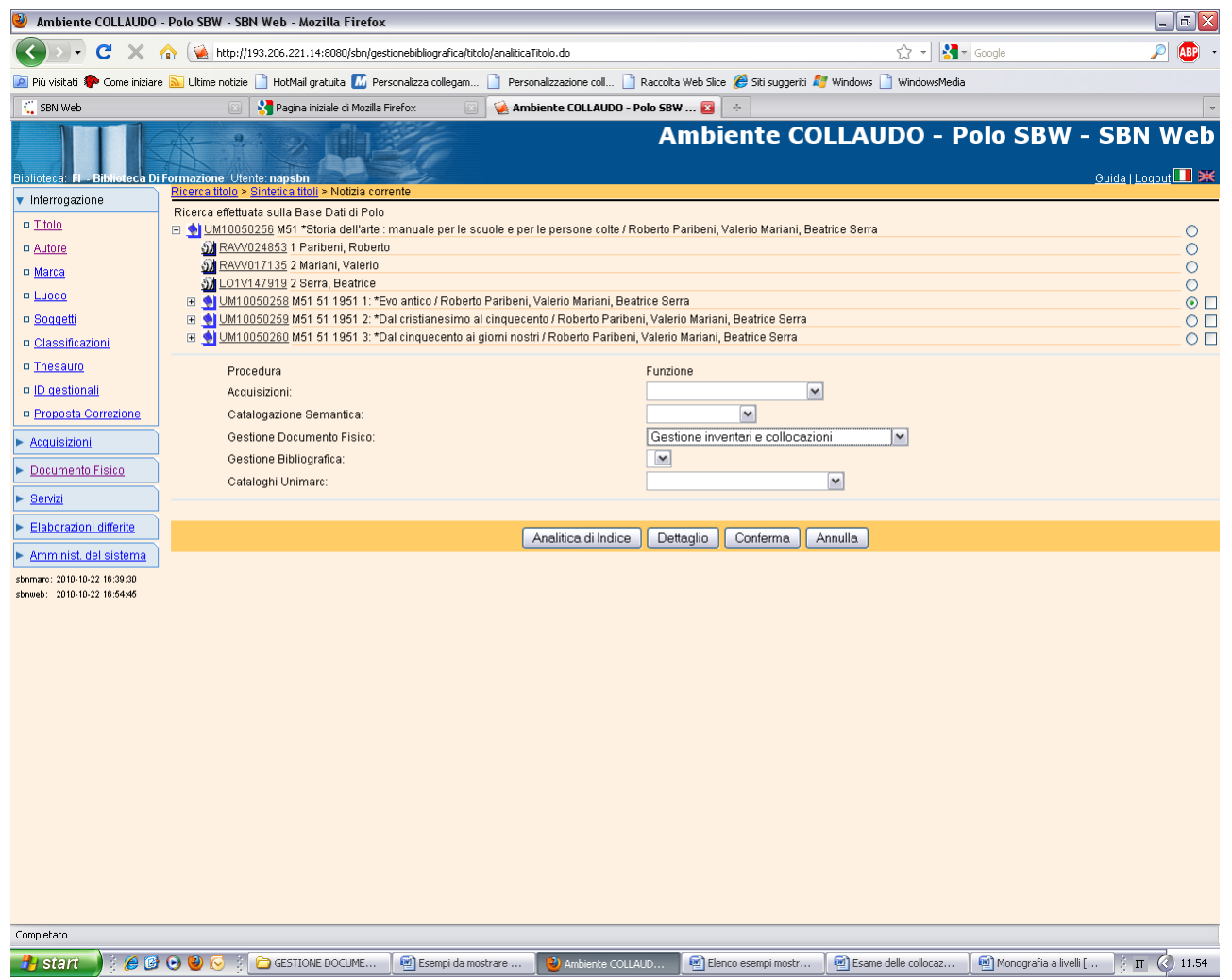

**Conferma** (previa selezione del primo livello gerarchico inferiore da collocare)

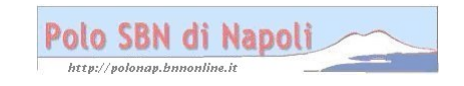

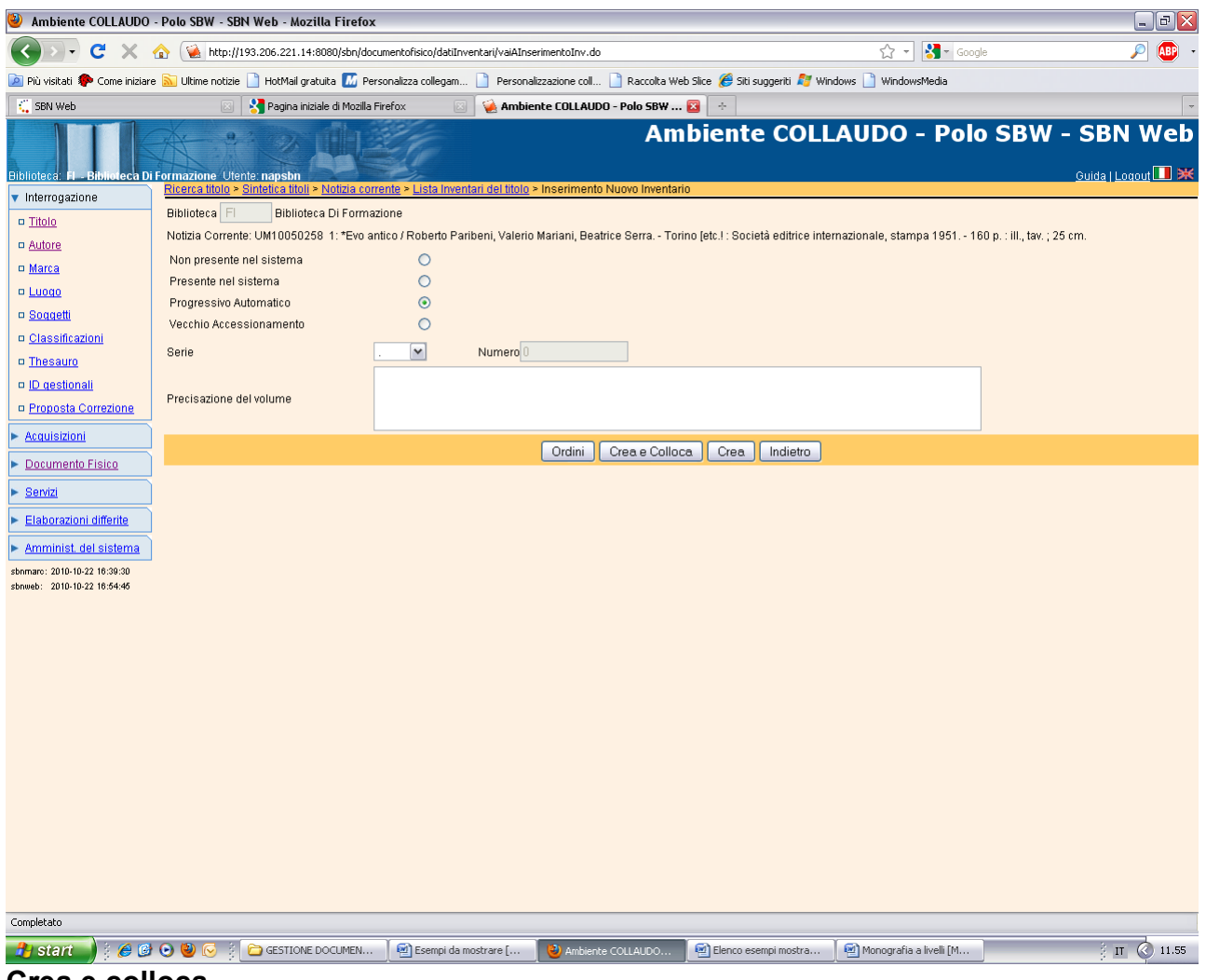

**Crea e colloca**

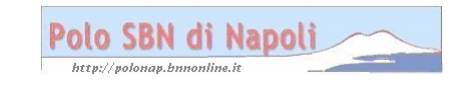

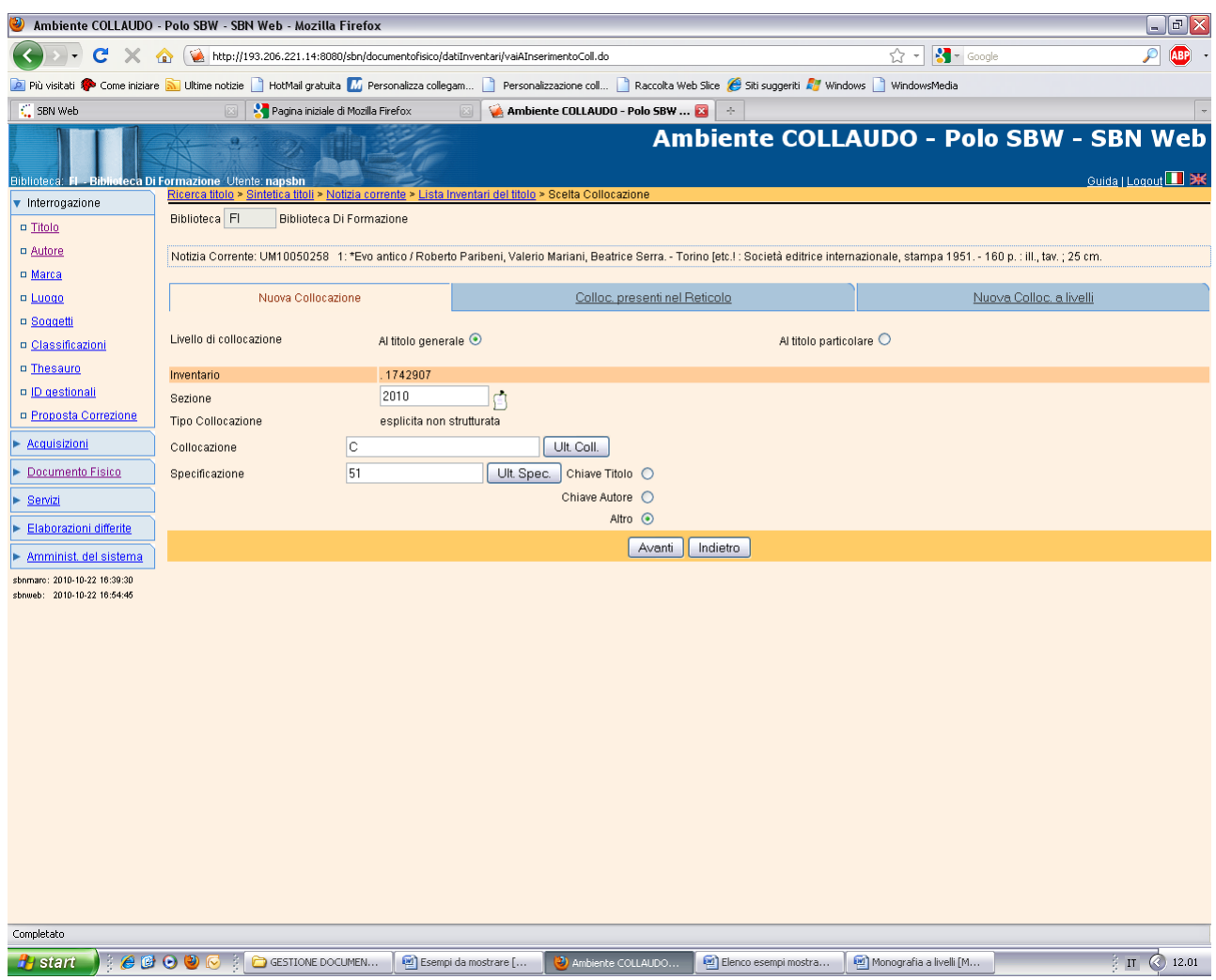

**N.B.:** la selezione sul titolo generale, impostata per default, crea automaticamente un esemplare sulla monografia superiore!

## **Avanti**

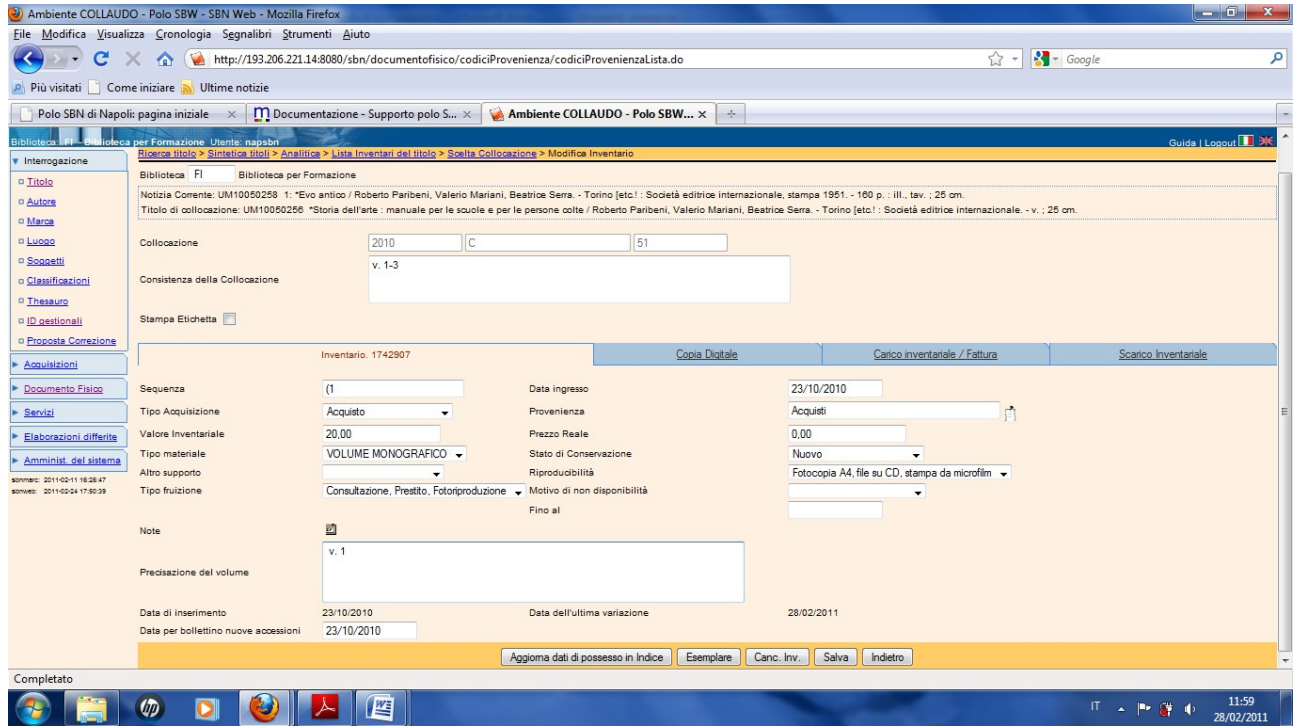

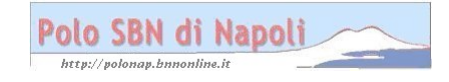

**Esemplare** (la consistenza di collocazione e di esemplare si può segnalare subito nella sua completezza, anche se al momento si sta collocando solo il primo volume)

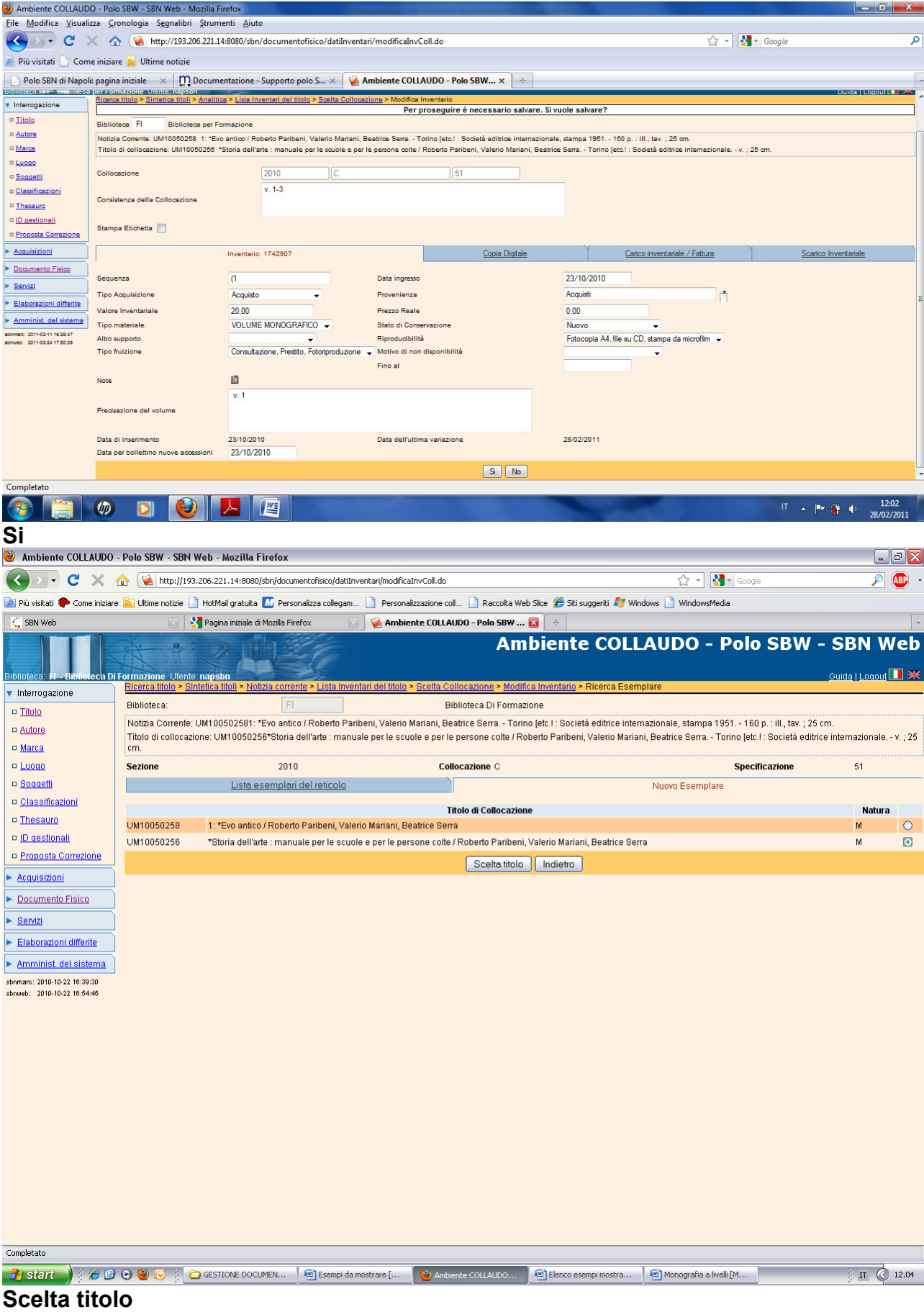

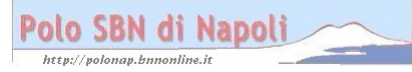

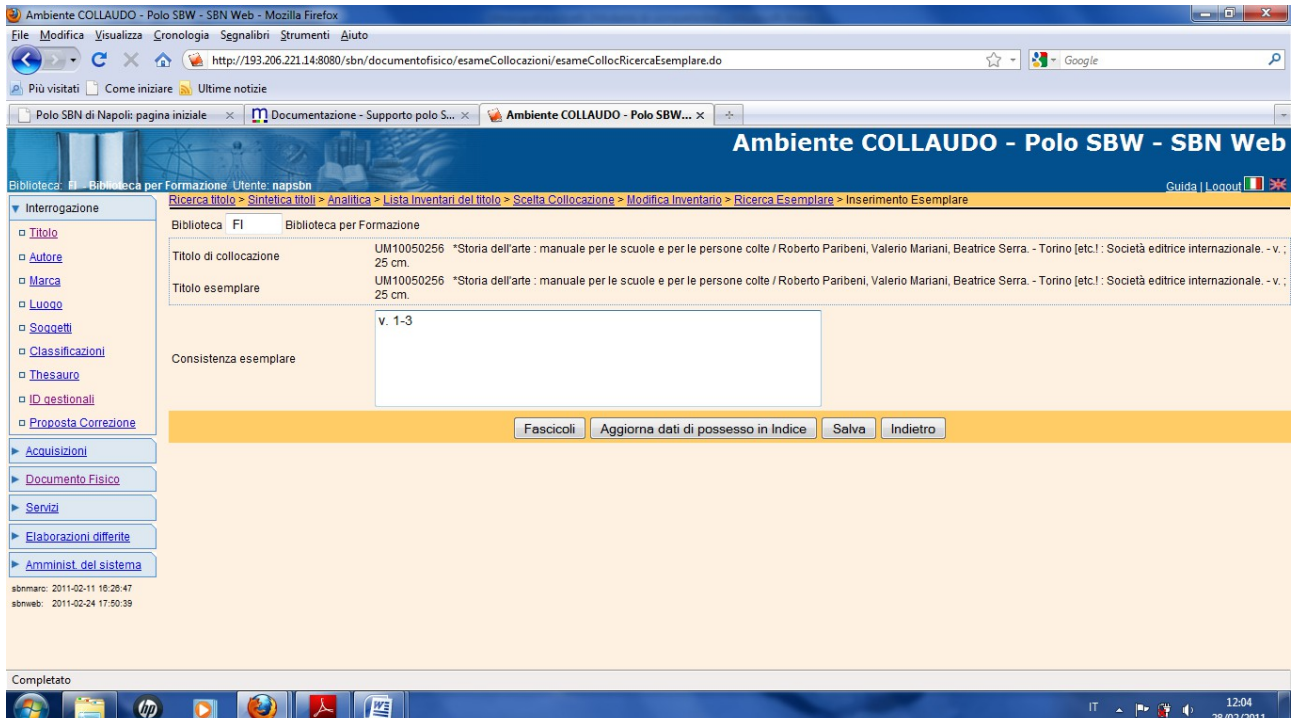

## Salva

| File Modifica Visualizza Cronologia Segnalibri Strumenti Aiuto<br>$\frac{1}{2}$ + Google<br>☆<br>http://193.206.221.14:8080/sbn/documentofisico/esameCollocazioni/esameCollocInserimentoEsemplare.do<br>$\mathbf{C}$<br>$\cdot$<br><b>COL</b><br>Più visitati   Come iniziare   Ultime notizie<br>Ambiente COLLAUDO - Polo SBW X<br>Polo SBN di Napoli: pagina iniziale $\times$ M Documentazione - Supporto polo S $\times$<br>$\rightarrow$<br>a ber Formazione Utente: naosbn<br>Ricerca tholo > Sintetica tholi > Analitica > Lista Inventari del titolo > Scelta Collocazione > Modifica Inventario<br>v Interrogazione | م                                                                 |  |  |
|----------------------------------------------------------------------------------------------------|-------------------------------------------------------------------|--|--|
|                                                                                                    |                                                                   |  |  |
|                                                                                                    |                                                                   |  |  |
|                                                                                                    |                                                                   |  |  |
|                                                                                                    |                                                                   |  |  |
|                                                                                                    | Ambiente COLLAUDO - Polo SBW - SBN Web<br>Guida   Logout       3K |  |  |
| Operazione correttamente eseguita<br>a Titolo                                                                                                    |                                                                   |  |  |
| <sup>o</sup> Autore<br><b>Biblioteca</b> FI<br>Biblioteca per Formazione                                                                                                    |                                                                   |  |  |
| D Marca<br>Notizia Corrente: UM10050258 1: "Evo antico / Roberto Paribeni, Valerio Mariani, Beatrice Serra. - Torino (etc.) : Società editrice internazionale, stampa 1951. - 160 p. : III., tav. ; 25 cm.<br>o Luogo                                                                                                    |                                                                   |  |  |
| Tholo di collocazione: UM10050256 "Storia dell'arte : manuale per le scuole e per le persone colte / Roberto Paribeni, Valerio Mariani, Beatrice Serra. - Torino [etc.] : Società editrice internazionale. - v. ; 25 cm<br>D Soggetti                                                                                                    |                                                                   |  |  |
| a Classificazioni<br>2010<br>$\mathsf{C}$<br>51<br>Collocazione                                                                                                    |                                                                   |  |  |
| a Thesauro<br>$v. 1-3$                                                                                                    |                                                                   |  |  |
| o ID gestionall<br>Consistenza della Collocazione<br>D Proposta Correzione                                                                                                    |                                                                   |  |  |
| Acquisizioni<br>Stampa Etichetta                                                                                                    |                                                                   |  |  |
| Documento Fisico<br>Copia Digitale<br>Carico inventariale / Fattura<br>Inventario, 1742907                                                                                                    | Scarico Inventariale                                              |  |  |
| Servizi                                                                                                    |                                                                   |  |  |
| Elaborazioni differite<br>23/10/2010<br>Sequenza<br>(1)<br>Data Ingresso                                                                                                    |                                                                   |  |  |
| Amminist, del sistema<br>Acquisti<br>Tipo Acquisizione<br>Acquisto<br>Provenienza<br>Y.<br>domain: 2011-02-11 16:26.41                                                                                                    |                                                                   |  |  |
| 0.00<br>Valore intentariale<br>20,00<br>Prezzo Reale<br>Brooks 2011-02-24 17:50:20                                                                                                    |                                                                   |  |  |
| VOLUME MONOGRAFICO -<br>Tipo materiale<br>Stato di Conservazione<br>Nuovo<br>٠                                                                                                    |                                                                   |  |  |
| Fotocopia A4, file su CD, stampa da microfilm -<br>Riproducibilità<br>Altro supporto<br>٠                                                                                                    |                                                                   |  |  |
| Consultazione, Prestito, Fotoriproduzione - Motto di non disponibilità<br>Tipo fruizione<br>Fino al                                                                                                    |                                                                   |  |  |
| 司<br>Note                                                                                                    |                                                                   |  |  |
| v.1                                                                                                    |                                                                   |  |  |
| Precisazione del volume                                                                                                    |                                                                   |  |  |
|                                                                                                    |                                                                   |  |  |
| Data di Inserimento<br>23/10/2010<br>Data dell'ultima variazione<br>28/02/2011                                                                                                    |                                                                   |  |  |
| 23/10/2010<br>Data per bollettino nuove accessioni                                                                                                    |                                                                   |  |  |
| Aggiorna dati di possesso in Indice<br>Esemplare<br>Cano, Inv.<br>Salva<br>Indietro                                                                                                    |                                                                   |  |  |
| Completato                                                                                                    |                                                                   |  |  |
| 暨<br>$\varphi$                                                                                                    | 12:06<br>Ⅱ ▲ 下 歳 中<br>28/02/2011                                  |  |  |

Salva - Indietro

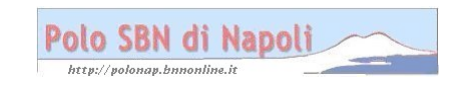

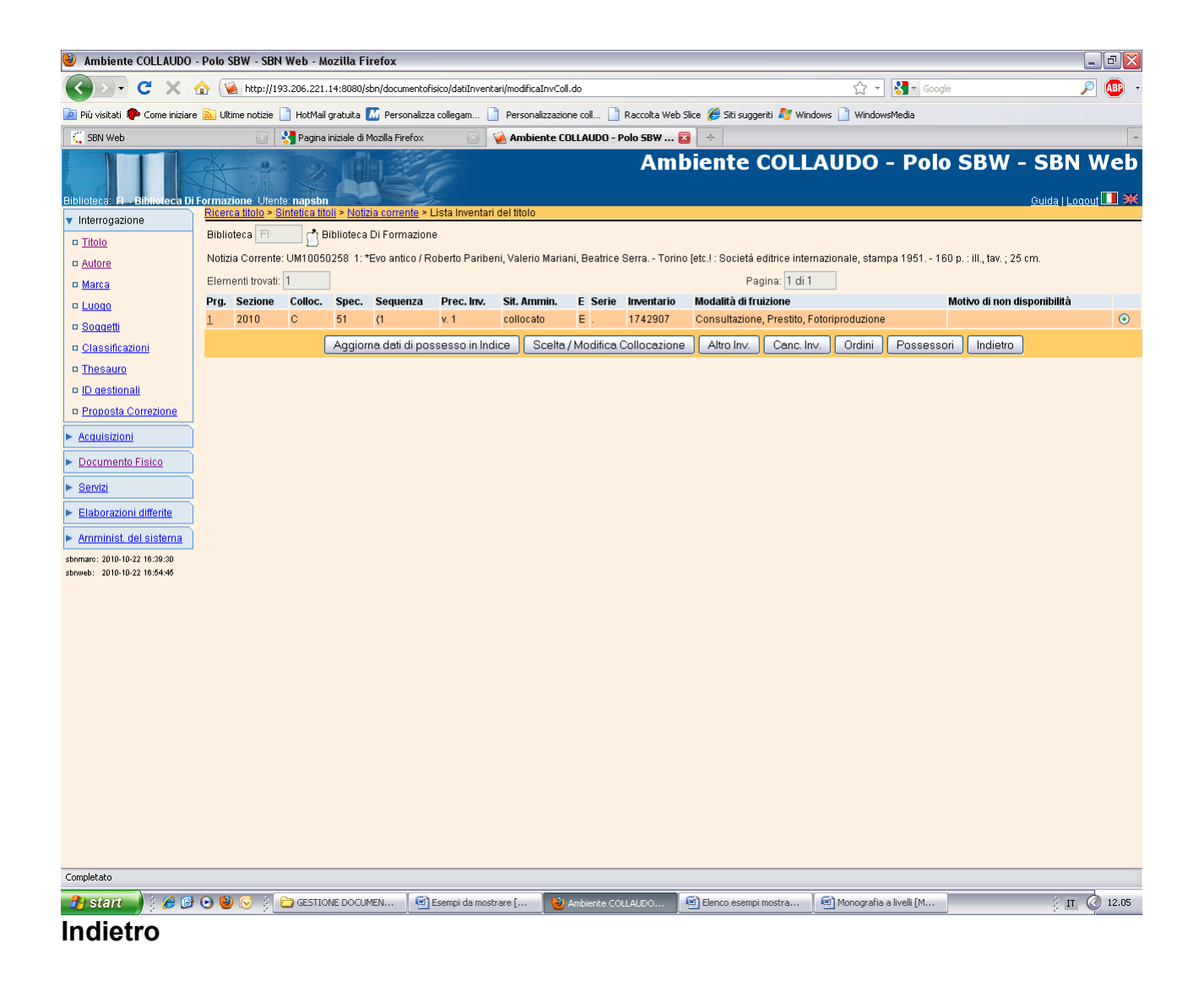

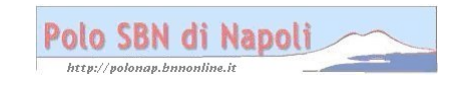

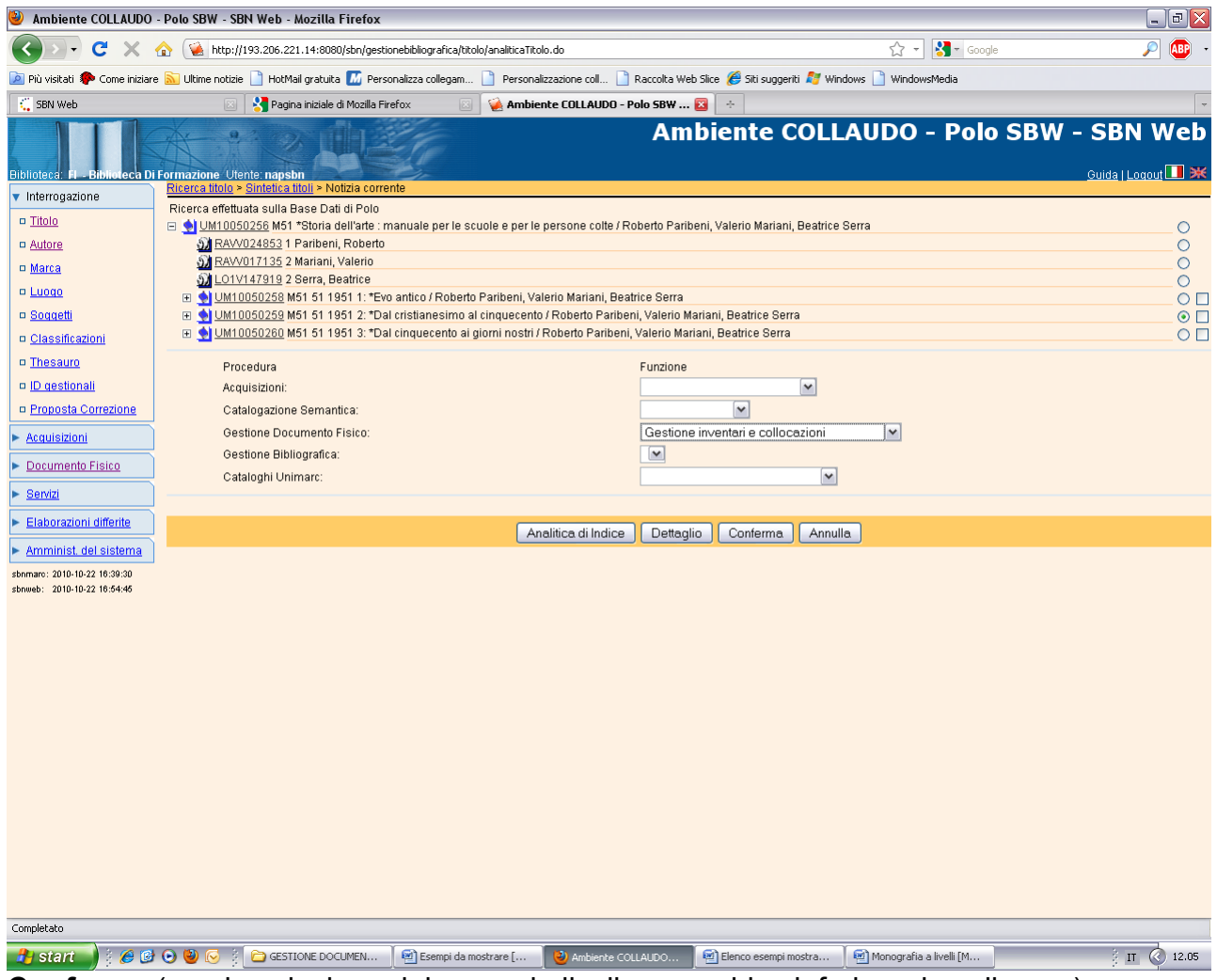

**Conferma** (previa selezione del secondo livello gerarchico inferiore da collocare)

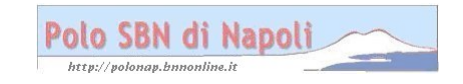

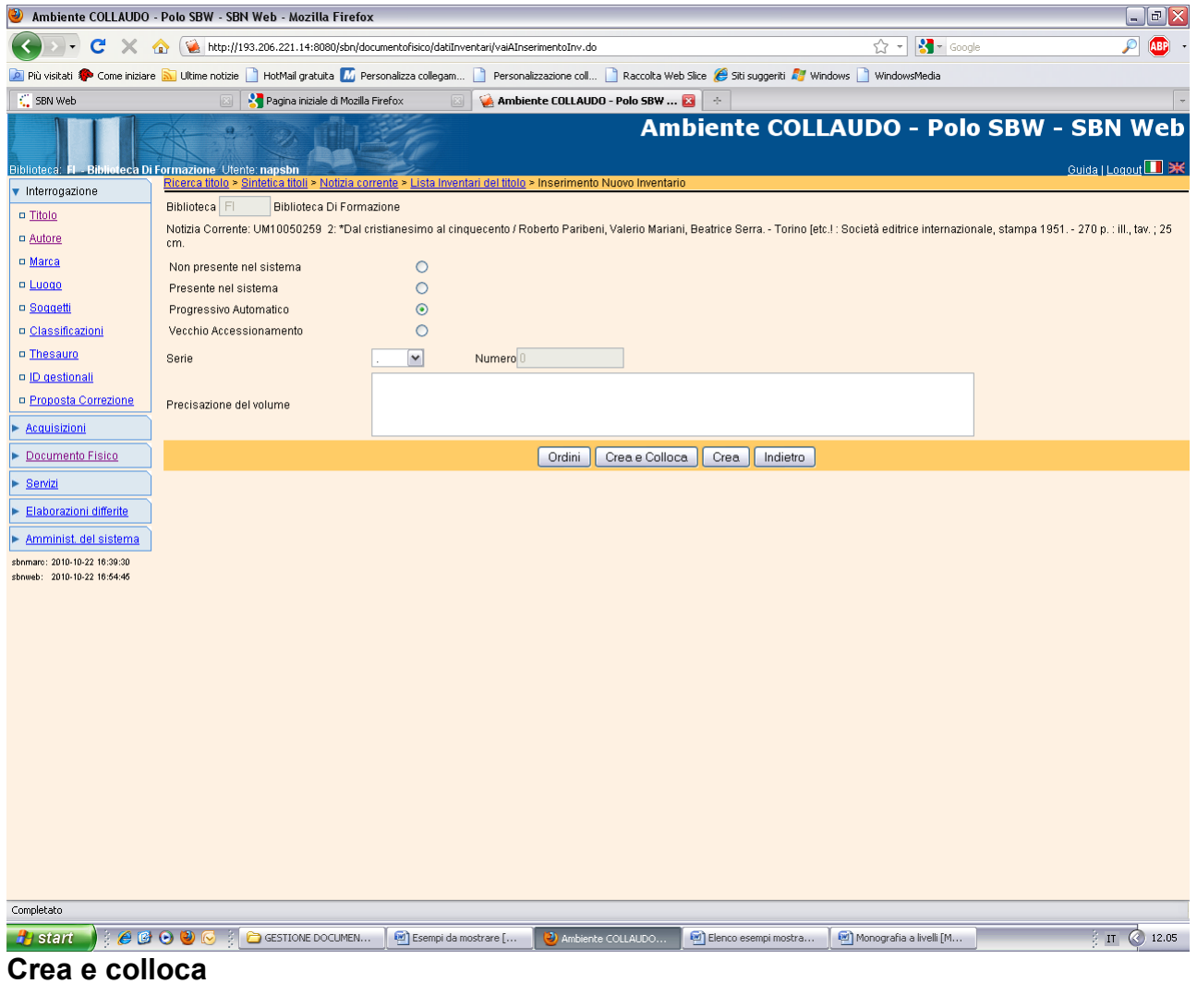

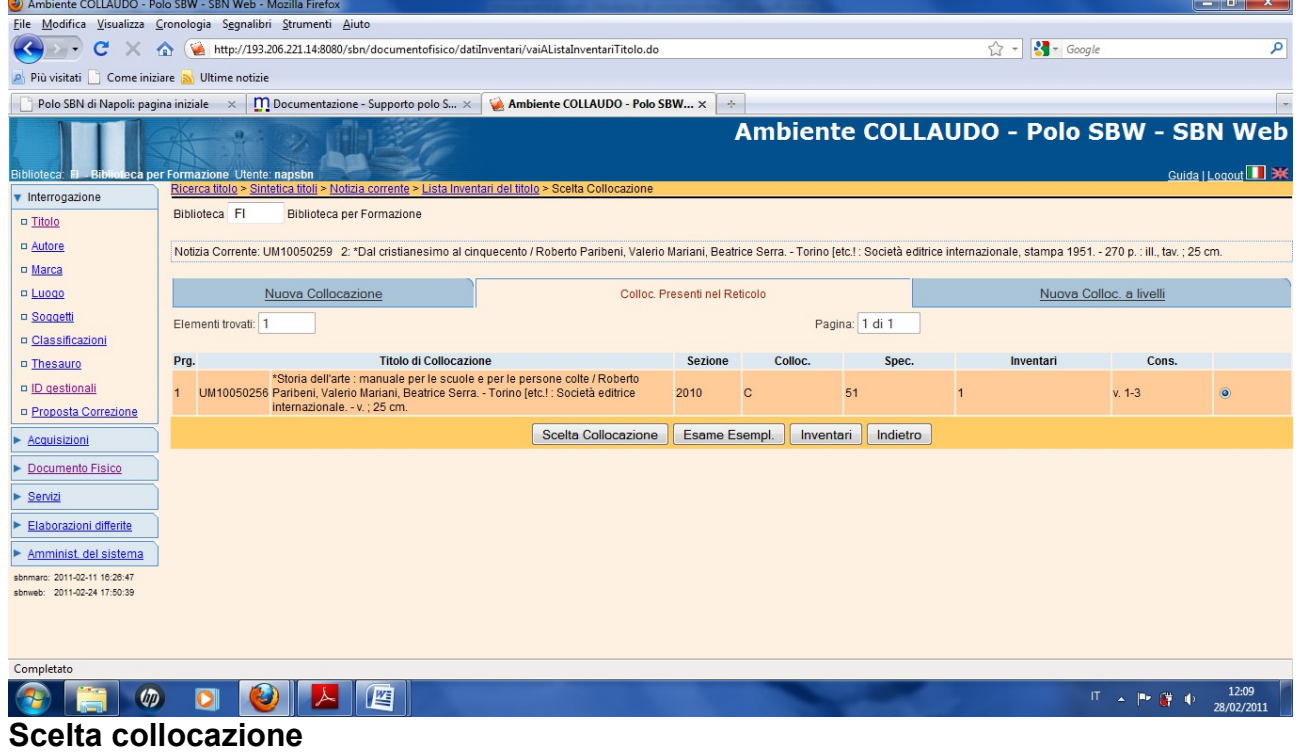

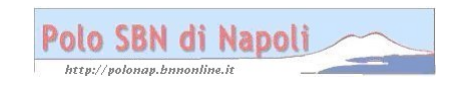

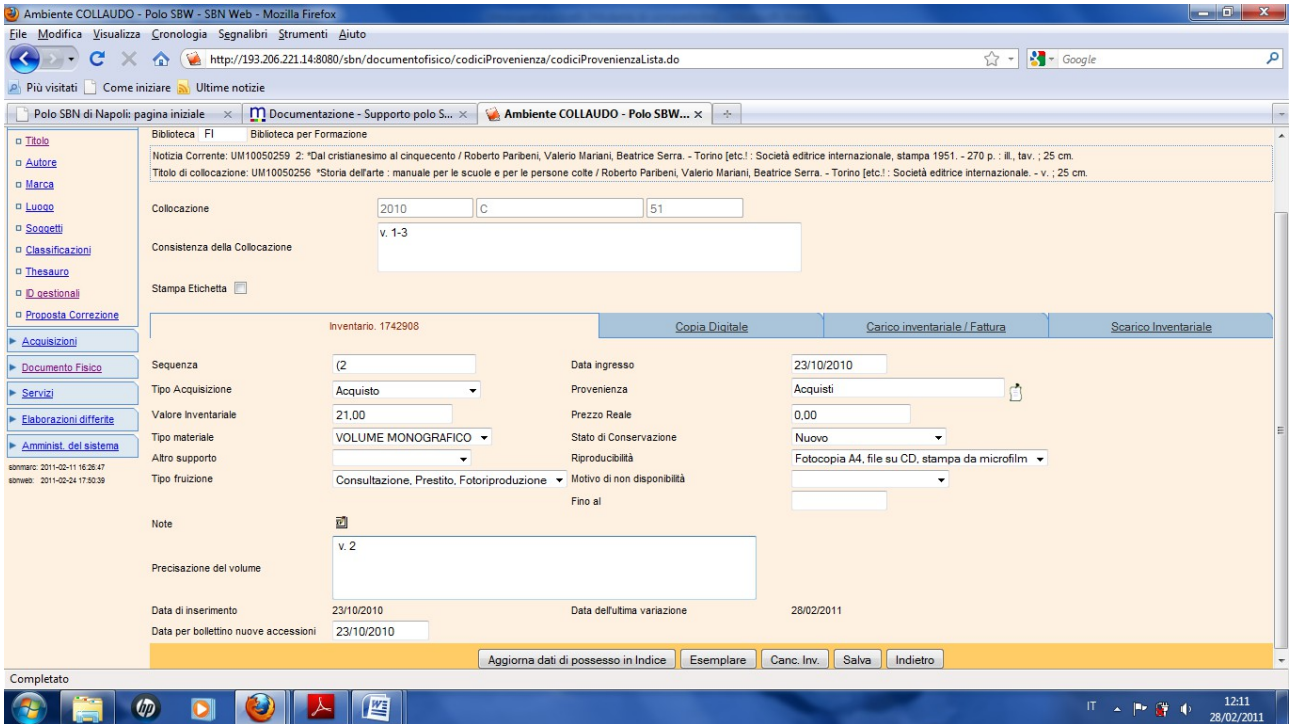

**Salva** (Non occorre operare nuovamente la scelta dell'Esemplare, perchè, a fronte di una stessa segnatura di collocazione, il sistema riferisce automaticamente i successivi livelli gerarchici inferiori allo stesso esemplare scelto per il primo livello) )

**Indietro** (il pulsante riporta alla visualizzazione della notizia corrente a partire dalla quale è possibile, con le stesse modalità esaminate, collocare il terzo livello gerarchico inferiore).

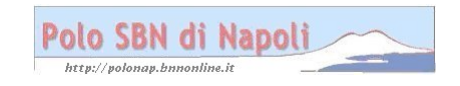